# **Tail calls**

Advanced Compiler Construction Michel Schinz — 2024–04–18

# **Tail calls (and their elimination) Fail calls<br>
(and their elimination)**<br>
Recursion problem<br>
Recursion problem<br>
He web server will eventually crash (stack overflow).

## Functional loops

3

Often, functional languages do not offer loops. So, programmers resort to recursion. E.g., the central loop of an  $L_3$  Web server might be: (**defrec** web-server-loop (**fun** () (wait-for-connection) (fork handle-connection) (web-server-loop)))

### Recursion problem

2

### Problem:

– recursive calls consume stack,

But:

– the call to web-server-loop could be a jump!

So, the compiler should:

– detect such calls,

– replace them by jumps.

### Tail calls

Why can the recursive call of web-server-loop be replaced by a jump? Because it is the last action taken by the function:

(**defrec** web-server-loop (**fun** () (wait-for-connection) (fork handle-connection) (web-server-loop))) Such a call in terminal position is a **tail call** (this one is also recursive, but not all are).

# Tail call elimination

5

When a function performs a tail call, its own activation frame is dead: it won't be used anymore, as there is nothing to do after the call returns.

7

Therefore tail calls can be compiled as:

- 1. load the arguments for the callee,
- 2. free the activation frame of the caller,

3. *jump* (!) to the callee.

This is called **tail call elimination** (or **optimization**).

### Exercise

In the L3 functions below, which calls are tail calls? (**defrec** list-map (**fun** (f l) (**if** (list-empty? l)  $\mathbf{1}$  (list-prepend (f (list-head l)) (list-map f (list-tail l)))))) (**defrec** list-fold-left (**fun** (f z l) (**if** (list-empty? l) z (list-fold-left f (f z (list-head l))  $(list-tail (l))))$ Exercise<br>
In the L<sub>3</sub> functions below, which calls are tail calls?<br>
(**defrec** 1ist-map<br>
(**fu** (**f** 1)<br>
(**if** (list-maphy? 1)<br>
(list-maphy? 1)<br>
(**defrec** 1ist-fold-left<br> **(fu** (**f** 2 list-maphy? 1)<br>
(**if** (list-mappy? 1)<br>
(

### TCE example

8

6

(**defrec** sum (**fun** (z l) (**if** (list-empty? l) z (sum (+ z (list-head l)) (list-tail l))))) (sum 0 (list-make 1 2 3)) How does the stack evolve, with and without tail call elimination?

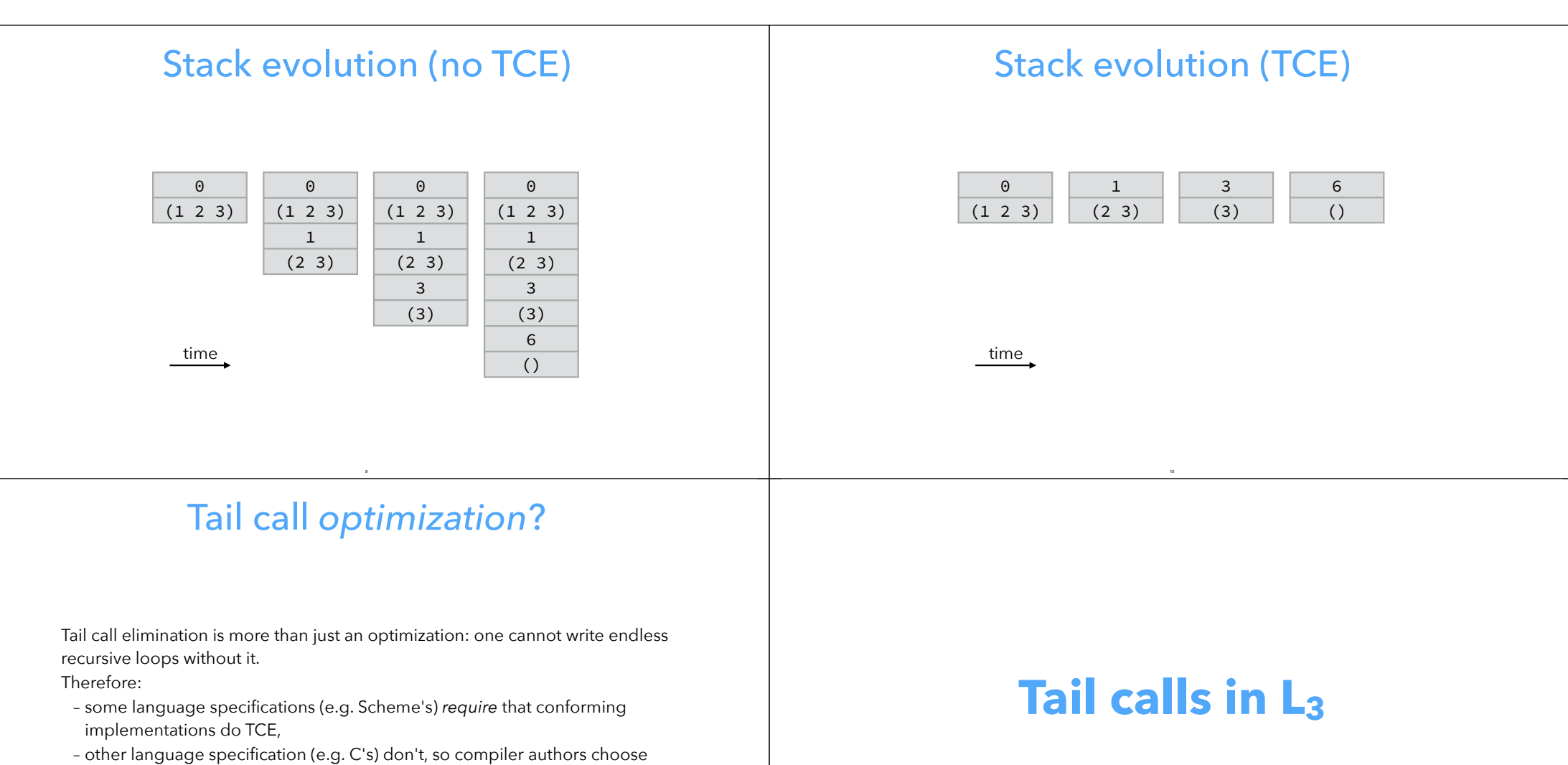

## Tail call *optimization*?

Tail call elimination is more than just an optimization: one cannot write endless recursive loops without it.

### Therefore:

- implementations do TCE,
- whether to do TCE or not.

11

# **Tail calls in L3**

### Translation of  $L_3$  tail calls

Reminder: the basic translation from CL3 to CPS/L3 doesn't handle tail calls specially, and translates them sub-optimally.

E.g., the  $CL<sub>3</sub>$  term:

(letrec  $((f (fun (g) (g)))) f)$ gets translated to the CPS/L<sub>3</sub> term:

(let $_f$  ((f (fun ( $r_1$  g)

(let<sub>c</sub> (( $r_2$  (cnt (v)

 $(\text{app}_c \rightharpoonup r_1 \rightharpoonup))$ )

 $(\text{app}_{f} g r_{2})))$ )

### f)

in which the tail call from  $f$  to g returns to  $f$  – since its return continuation is  $r_2$  – instead of directly returning to its caller.

### Translation of L<sub>3</sub> tail calls

15

13

Non-tail calls are handled by  $\lbrack \! \lbrack \cdot \rbrack \! \rbrack_N$ , as follows:  $[(e e_1 e_2 ...)]_{N} C =$  $\llbracket e \rrbracket_\mathsf{N}(\lambda \lor \llbracket e_1 \rrbracket_\mathsf{N}(\lambda \lor_1 \llbracket e_2 \rrbracket_\mathsf{N}(\lambda \lor_2 \dots$  $(\text{let}_{c} ((c (cnt (r) C[r]))))$  $(\text{app}_{f} \vee C \vee_1 \vee_2 ...))$ while tail calls are handled by  $\llbracket \cdot \rrbracket_T$ , as follows:  $[(e e_1 e_2 ...)]_{T} c =$  $\lbrack\mathbb{R}\rbrack\rbrack$ N $(\lambda\vee\mathbb{R}\rbrack\rbrack\lbrack\lambda\vee\lbrack\mathbb{R}\rbrack\lbrack\lambda\vee\lbrack\lambda\vee\lbrack\mathbb{R}\rbrack\lbrack\lambda\vee\lbrack\lambda\vee\lbrack\lambda\vee\lbrack\lambda\vee\lbrack\lambda\vee\lbrack\lambda\vee\lbrack\lambda\vee\lbrack\lambda\wedge\lbrack\lambda\wedge\lbrack\lambda\wedge\lbrack\lambda\wedge\lbrack\lambda\wedge\lbrack\lambda\wedge\lbrack\lambda\wedge\lbr$  $(\text{app}_{f} \vee \text{C} \vee_1 \vee_2 ...)$ ))

### Translation of  $L_3$  tail calls

The improved translation from  $CL_3$  to CPS/ $L_3$  does handle tail calls specially, and optimizes them correctly. **Solution:** Translation from CL<sub>3</sub> to CPS/L<sub>3</sub> does handle tail calls specially,<br>and optimizes then correctly,<br>With it, the same CL<sub>3</sub> term as before:<br>(letrec ((f (fun (g) (g)))) f)<br>(letre ((f (fun (r, g) (app<sub>r</sub> g r,))))

With it, the same  $CL<sub>3</sub>$  term as before:

(letrec  $((f (fun (g) (g)))) f)$ gets translated to the CPS/L<sub>3</sub> term:  $(\text{let}_{f} ((f (fun (r_1 g) (app_f g r_1))))$ f)

in which the tail call to g is optimized, in that it gets the same return continuation r1 as f itself.

### Translation of CPS/L<sub>3</sub> tail calls

14

In the  $L_3$  compiler, CPS/ $L_3$  is just an IR, not the target language. appropriately.

This is trivial:

– a call where the callee gets the caller's return continuation is a tail call,

16

– all other calls are non tail calls.

# **TCE in uncooperative environments** CE in various environments<br>
CE in various environments<br> **uncooperative**<br>
<br> **environments**<br>
<br> **environments**<br>
<br> **environments**<br>
<br> **environments**<br>
<br> **environments**<br> **environments**<br> **environments**<br> **environments**<br> **environmen**

### TCE in various environments

Doing TCE requires support from the target language, to deallocate the stack frame and do the jump:

– no problem when generating machine code,

– much harder when generating C code, or JVM bytecode.

Several techniques exist to do TCE in these so-called "uncooperative environments". frame and do the jump:<br>
- no problem when generating machine code,<br>
- much harder when generating C code, or JVM bytecode.<br>
Several techniques exist to do TCE in these so-called "uncooperative<br>
environments".<br>
- Complete

## Benchmark program

17

```
The techniques will be illustrated using the simple C program below. If the C 
int even(int x){ return x == 0 ? 1 : odd(x-1); }
```
19

```
int odd(int x){ return x == 0 ? 0 : even(x-1); }
int main(int argc, char* argv[]) { 
   printf("%d\n", even(300000000));
```
}

```
Single-function approach
```
18

### **Single function** approach:

- compile the whole program to a single target function,
- tail calls become local jumps,
- other calls become recursive calls to that function.

the target language.

### Single function in C

```
typedef enum { fun even, fun odd } fun id;
int wholeprog(fun_id fun, int x) { 
   switch (fun) { 
   case fun_even: goto even; 
   case fun_odd: goto odd; 
   } 
  even: 
   if (x == 0) return 1; 
  x = x - 1:
   goto odd; 
  odd: 
  if (x == 0) return 0; 
  x = x - 1; goto even; 
} 
int main(int argc, char* argv[]) { 
   printf("%d\n", wholeprog(fun_even, 300000000)); 
\mathfrak{g}
```
## Trampolines in C

23

21

```
typedef void* (*fun_ptr)(int); 
struct { fun_ptr fun; int arg; } resume; 
void* even(int x) { 
 if (x == 0) return (void*)1; resume.fun = odd; 
 resume.arg = x - 1;
  return &resume; 
} 
void* odd(int x) { 
 if (x == 0) return (void*)0;
  resume.fun = even; 
 resume.arg = x - 1;
  return &resume; 
} 
int main(int argc, char* argv[]) { 
 void* res = even(300000000);
  while (res == &resume) 
     res = (resume.fun)(resume.arg); 
  printf("%d\n",(int)res); 
}
```
### **Trampolines**

Trampoline technique:

- functions never perform tail calls directly,
- rather, they return a special value to their caller freeing their stack frame in the process,
- the caller does the call on their behalf.

This requires checking the return value of all function, to see whether a tail call must be performed. The code which performs this check is called a **trampoline**.

# Extended trampolines

22

#### **Extended trampoline** technique:

- similar to trampolines, but trade some space for speed,
- do not return to trampoline on *every* tail call,
- rather, wait until a given number of successive ones happened, then return (non locally).

### Non-local returns in C

Extended trampolines require non-local returns.

In C, they can be performed using setjmp and longjmp, a kind of goto that works across functions:

- setjmp(b) saves its calling environment in b, and returns 0,
- longjmp(b, v) restores the environment stored in b, and proceeds as if the call to setjmp had returned v instead of 0.

### Extended trampolines in C

**typedef int** (\*fun\_ptr)(**int**, **int**); **struct** { fun\_ptr fun; **int** arg; } resume; jmp\_buf jmp\_env;

printf("%d\n",res);

}

```
int even(int tcc, int x) {
  if (tcc > TC LIMIT) {
     resume.fun = even; 
     resume.arg = x; 
     longjmp(jmp_env, -1); 
 } 
  return (x == 0) ? 1 : odd(tcc + 1, x - 1);
} 
int odd(int tcc, int x) { /* similar to even */ }
int main(int argc, char* argv[]) { 
  int res = (\text{setimp}(imp env) == 0) ? even(0, 300000000) 
     : (resume.fun)(0, resume.arg);
```
### Baker's technique

25

### **Baker's technique**:

– transform the whole program to continuation passing style (CPS),

- consequence: all calls are tail calls,
- so the *whole* stack can be shrunk periodically using a non-local return.

27

### Baker's technique in C

```
typedef void (*cont)(int); 
typedef void (*fun_ptr)(int, cont); 
int tcc = 0;
struct { fun_ptr fun; int arg; cont k; } resume; 
jmp_buf jmp_env; 
void even_cps(int x, cont k) { 
 if (++tcc > TC LIMIT) \{tcc = 0; resume.fun = even_cps; 
   resume.arg = x;
   resume.k = k;
   longimp(imp env, -1);
 } 
 if (x == 0) (*k)(1); else odd_cps(x - 1, k);
} 
void odd cps(int x, cont k) { /* similar to even cps */ }
int main(int argc, char* argv[]) { 
   if (setjmp(jmp_env) == 0) even_cps(300000000, main_1); 
   else (resume.fun)(resume.arg, resume.k); 
} 
void main_1(int val) { printf("%d\n", val); exit(0); }
```
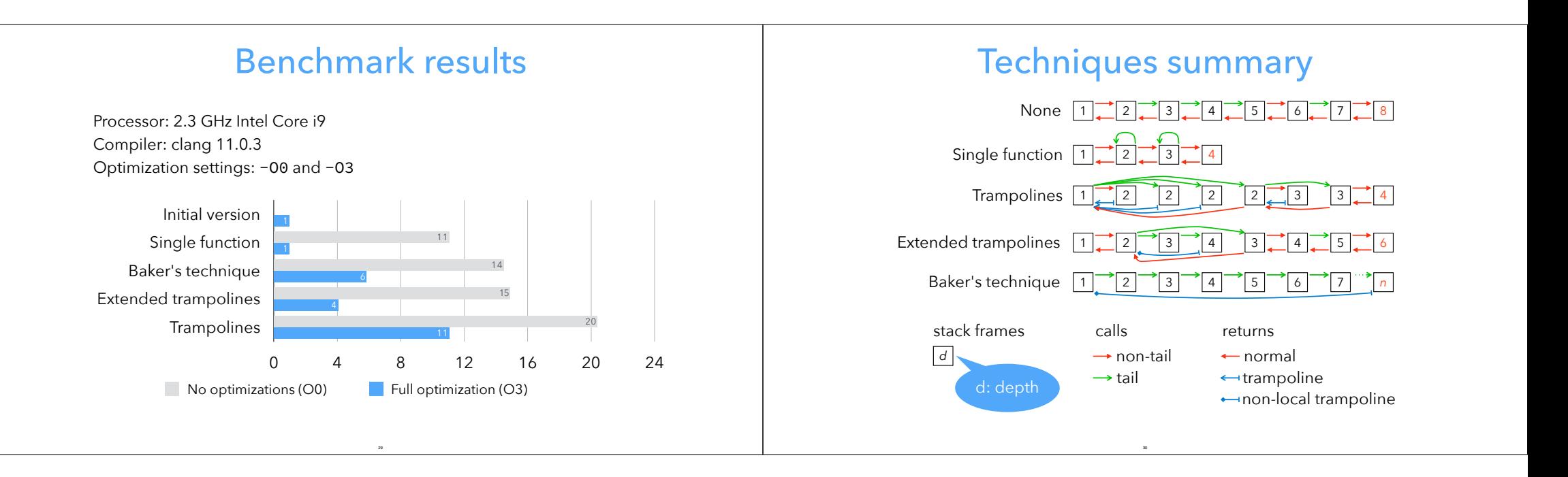